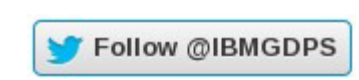

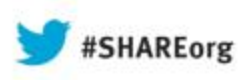

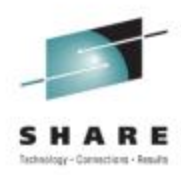

# **Driving towards continuously available applications on System z**

Dave ClitherowIBMdave.clitherow@uk.ibm.com

Wednesday 14<sup>th</sup> August 2013 Session 13635

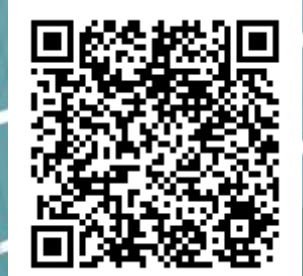

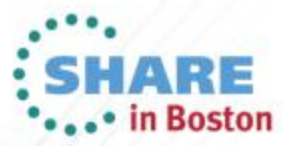

Copyright (c) 2013 by SHARE Inc. (c) 4 S O Except where otherwise noted, this work is licensed under

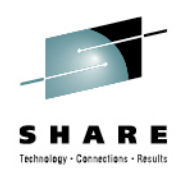

### **Disclaimer**

- • IBM's statements regarding its plans, directions, and intent are subject to change or withdrawal without notice at IBM's sole discretion.
- • Information regarding potential future products is intended to outline our general product direction and it should not be relied on in making a purchasing decision.
- • The information mentioned regarding potential future products is not a commitment, promise, or legal obligation to deliver any material, code or functionality. Information about potential future products may not be incorporated into any contract. The development, release, and timing of any future features or functionality described for our products remains at our sole discretion.
- • Performance is based on measurements and projections using standard IBM benchmarks in a controlled environment. The actual throughput or performance that any user will experience will vary depending upon many factors, including considerations such as the amount of multiprogramming in the user's job stream, the I/O configuration, the storage configuration, and the workload processed. Therefore, no assurance can be given that an individual user will achieve results similar to those stated here

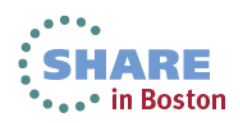

### **Suite of GDPS service products to meet various business requirements for availability and disaster recovery**

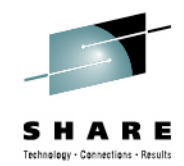

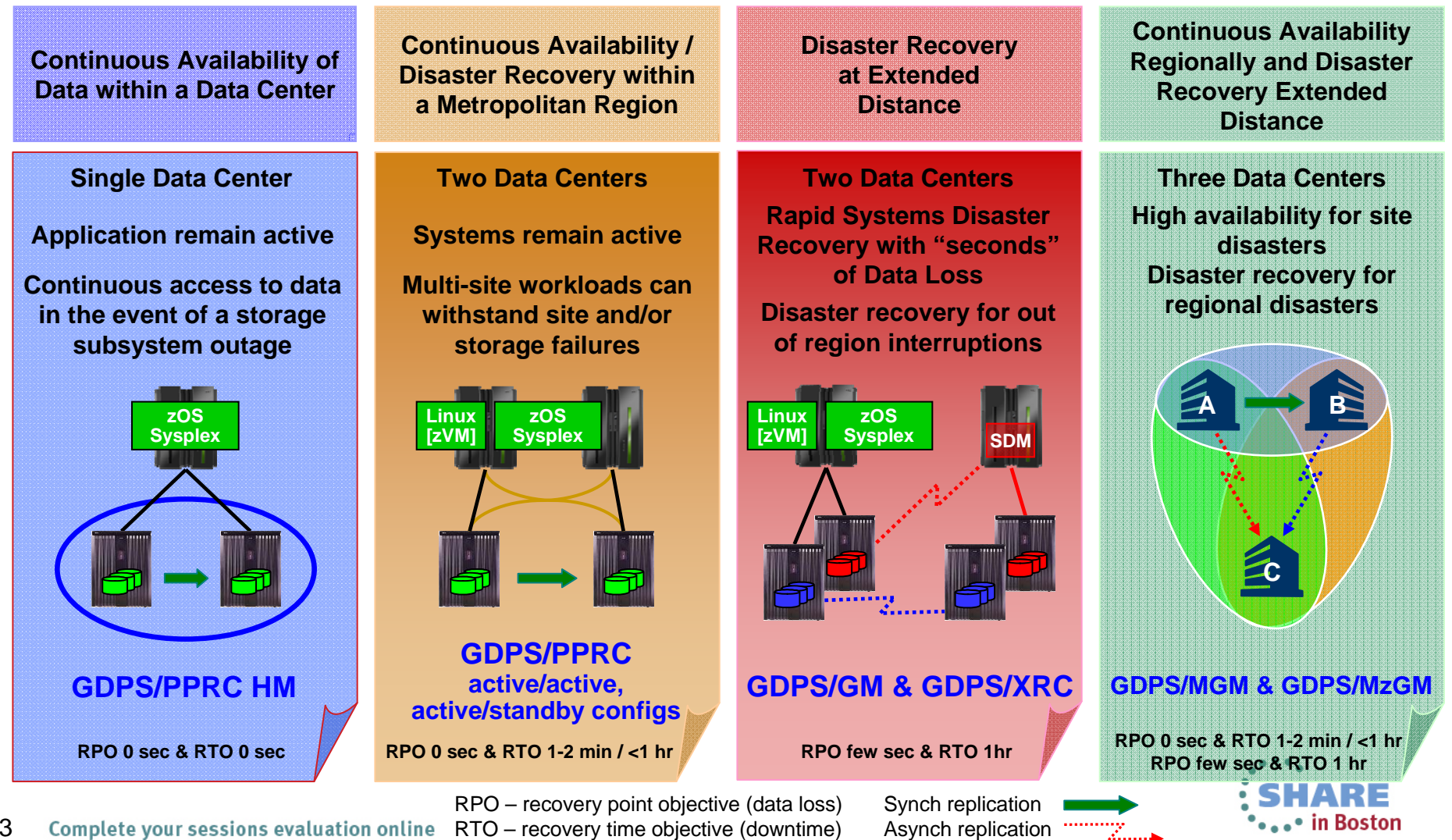

### **Evolving customer requirements**

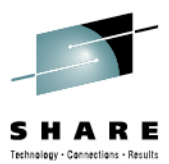

- • Shift focus from failover model to *near-continuous availability* model (RTO near zero)
- $\bullet$ Access data from *any site* (unlimited distance between sites)
- $\bullet$  Multi-sysplex, multi-platform solution
	- "Recover *my business rather than my platform* technology"
- Ensure successful recovery via *automated processes* (similar to GDPS technology today)
	- Can be handled by less-skilled operators
- Provide *workload distribution between sites* (route around failed sites, dynamically select sites based on ability of site to handle additional workload)
- $\bullet$  Provide *application level granularity*
	- Some workloads may require immediate access from every site, other workloads may only need to update other sites every 24 hours (less critical data)
	- Current solutions employ an all-or-nothing approach (complete disk mirroring, requiring extra network capacity)

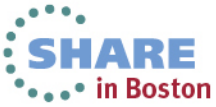

## **From High Availability to Continuous Availability**

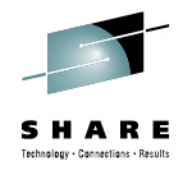

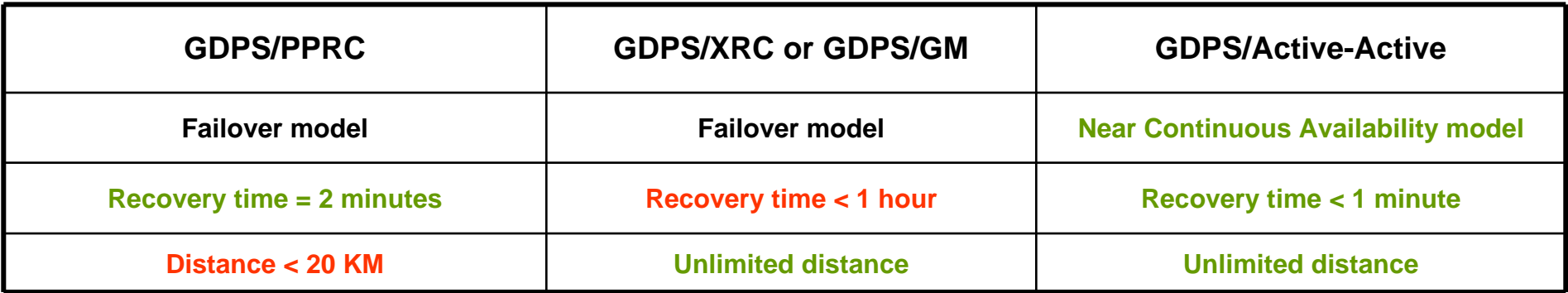

**GDPS/Active-Active is for mission critical workloads that have stringent recovery objectives that can not be achieved using existing GDPS solutions.**

- $\bullet$ RTO approaching zero, measured in seconds for unplanned outages
- •RPO approaching zero, measured in seconds for unplanned outages
- •Non-disruptive site switch of workloads for planned outages
- •At any distance

**Active-Active is NOT intended to substitute for local availability solutions such as Parallel SYSPLEX**

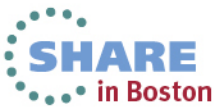

## **Active/Active concept**

- **Two or more sites, separated by** *unlimited* **distances, running the same applications and having the same data to provide:**
	- Cross-site Workload **Balancing**
	- Continuous Availability
	- Disaster Recovery
- **Data at geographically dispersed sites kept in sync via replication**

**Workloads** are managed by a client and routed to one of many replicas, depending upon workload weight and latency constraints; extends workload balancing to SYSPLEXs across multiple sites

**Monitoring** spans the sites and now becomes an essential element of the solution for site health checks, performance tuning, etc

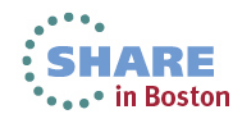

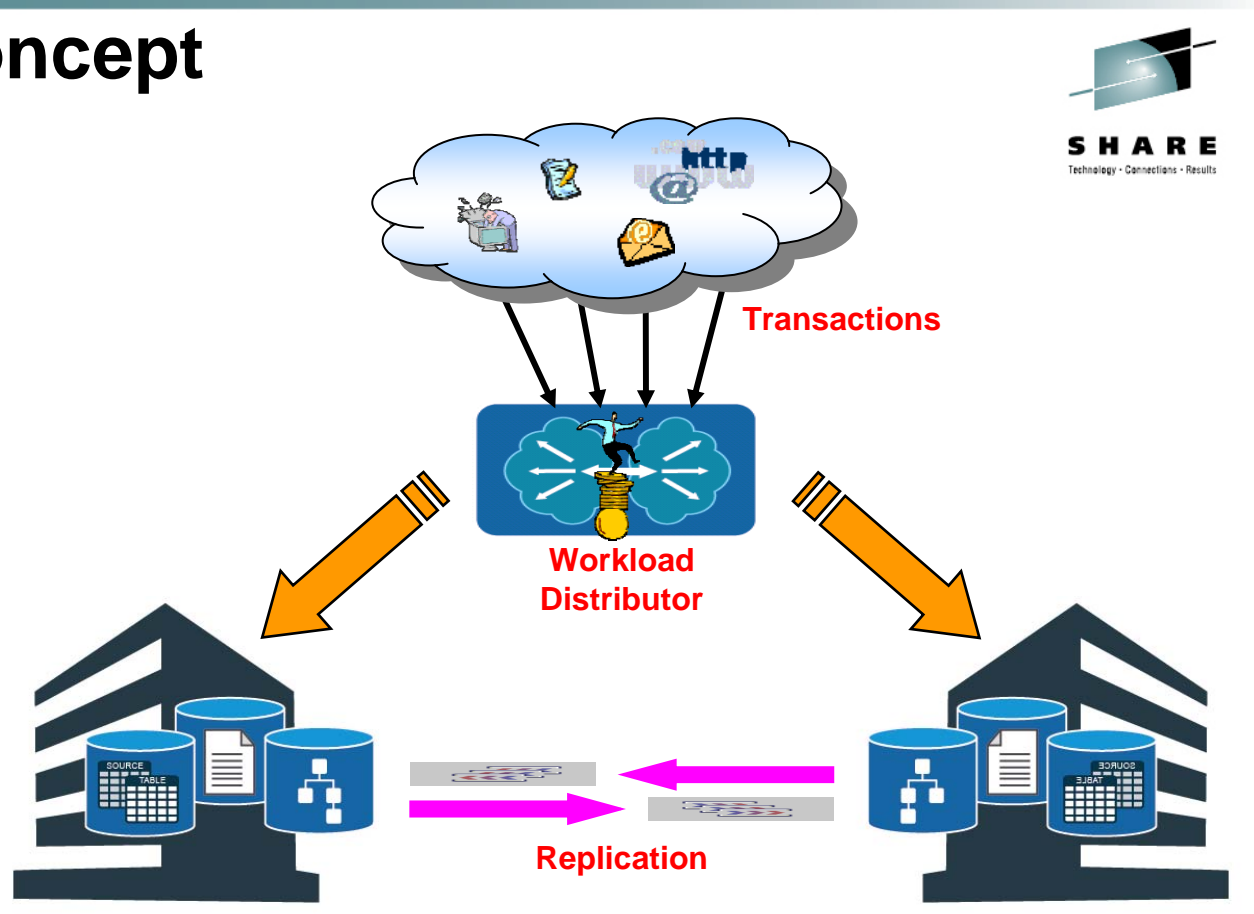

# **Active/Active Sites Configurations**

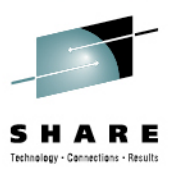

- •**Configurations** 
	- Active/Standby GA date 30<sup>th</sup> June 2011
	- Active/Query statement of direction
	- Active/Active intended direction
- A configuration is specified on a workload basis
- • A workload is the aggregation of these components
	- • *Software:* user written applications (eg: COBOL programs) and the middleware run time environment (eg: CICS regions, InfoSphere Replication Server instances and DB2 subsystems)
	- $\bullet$ *Data:* related set of objects that must preserve transactional consistency and optionally referential integrity constraints (eg: DB2 Tables, IMS Databases)
	- *Network connectivity***:** one or more TCP/IP addresses & ports (eg: 10.10.10.1:80)

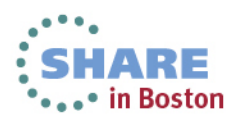

## **Active/Standby configuration**

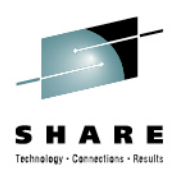

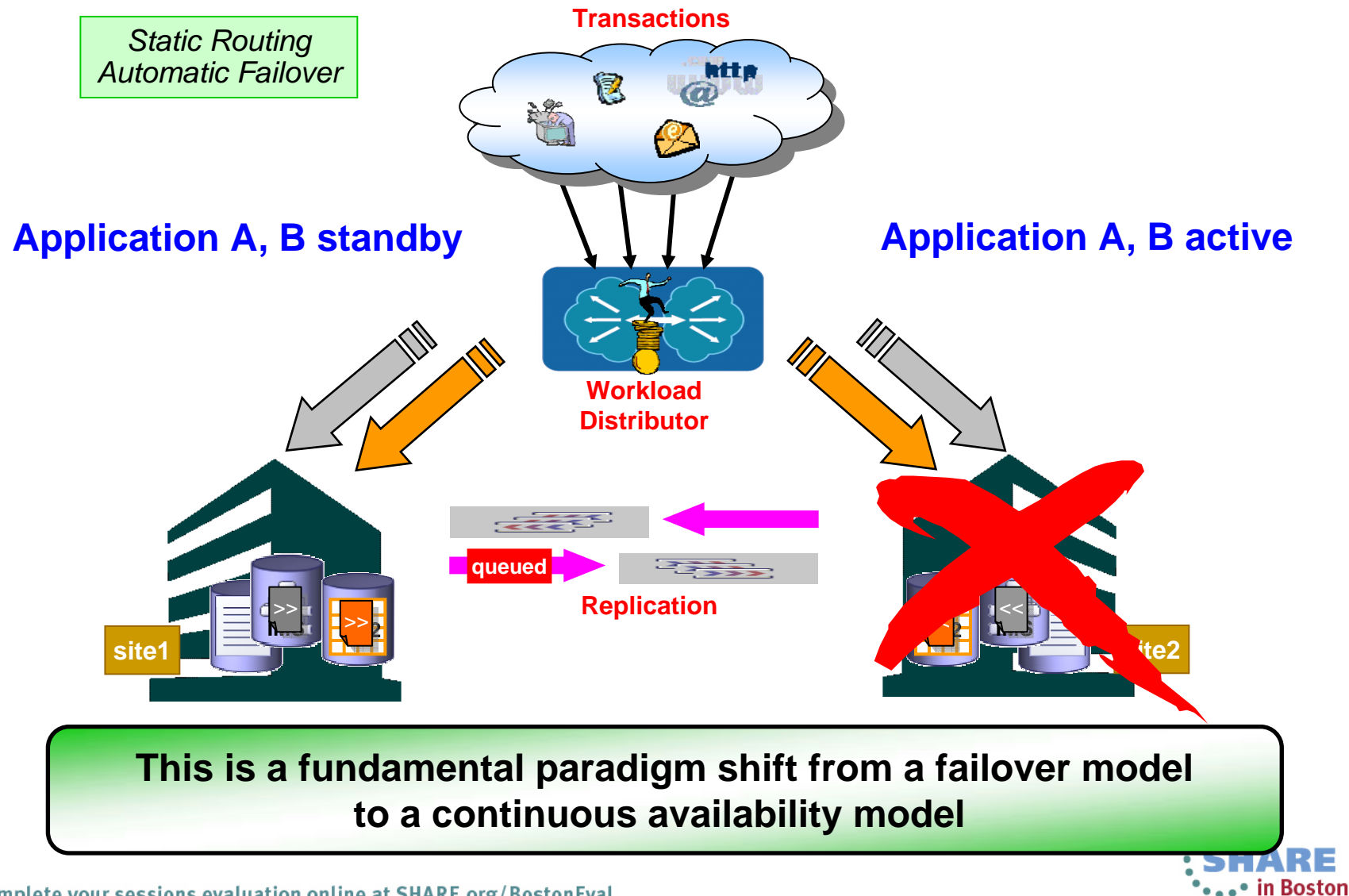

Complete your sessions evaluation online at SHARE.org/BostonEval 8

# **Active/Query configuration (SOD)**

*All statements regarding IBM's future direction and intent are subject to change or withdrawal without notice, and represent goals and objectives only.*

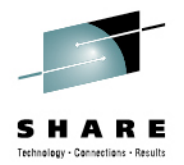

71RE .... in Boston

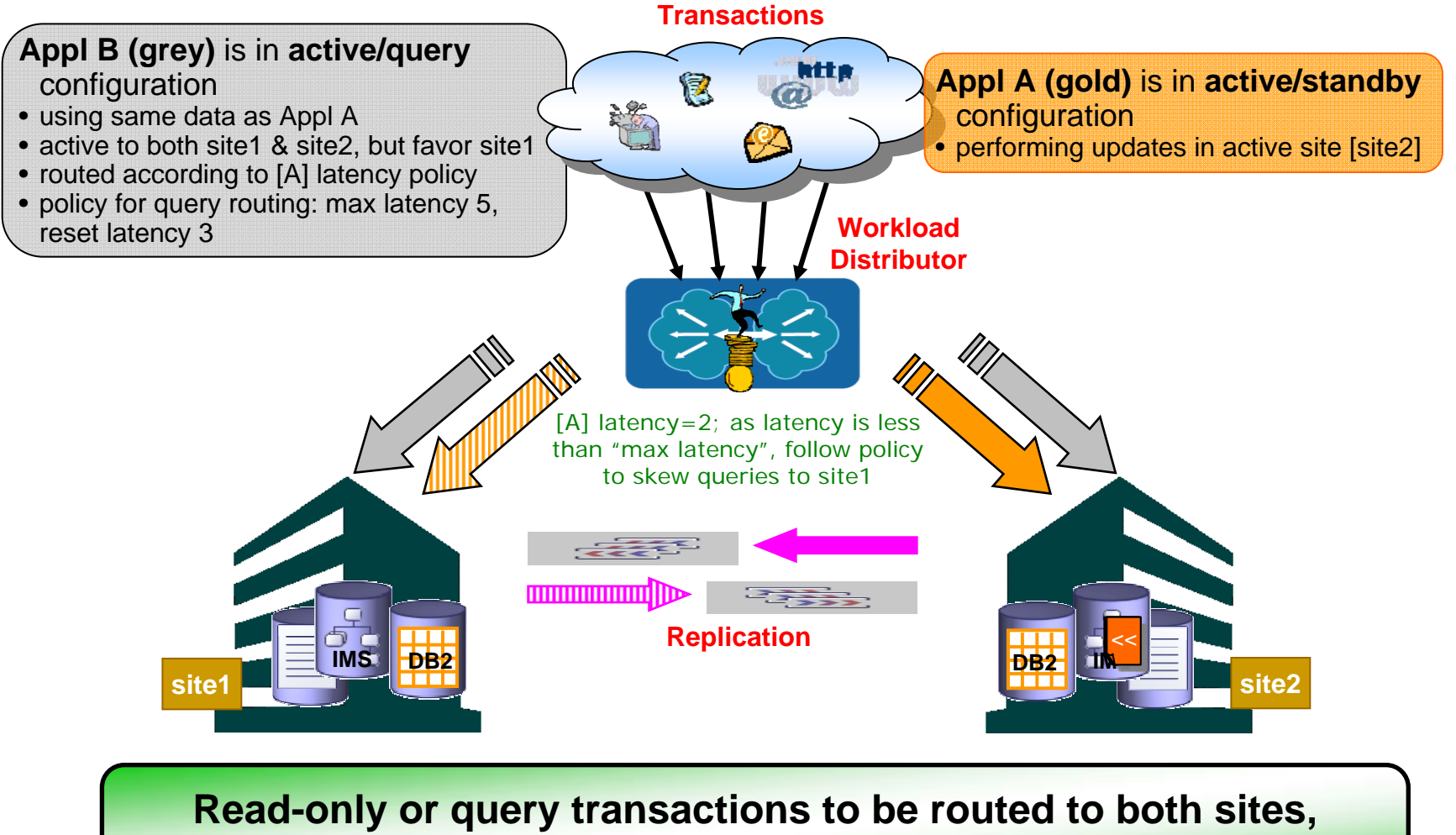

**while update transactions are routed only to the active site**

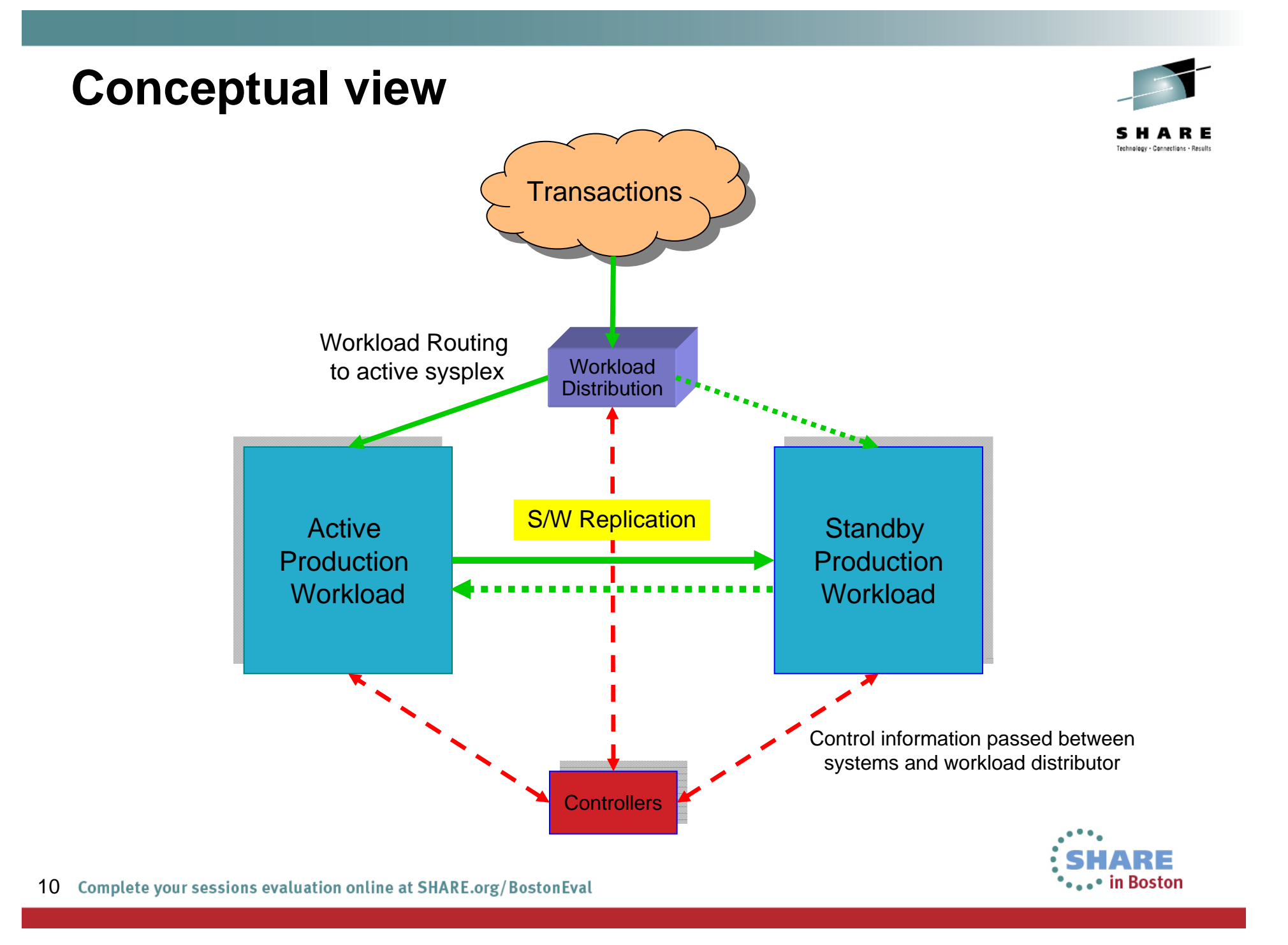

### **What is a GDPS/Active-Active environment?**

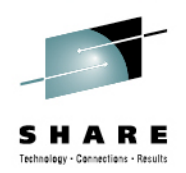

- • **Two Production Sysplex environments (also referred to as sites) in different locations**
	- •One active, one standby – for each defined workload
	- Software-based replication between the two sysplexes/sites
		- IMS and DB2 data is supported (VSAM SoD)

#### $\bullet$ **Two Controller Systems**

- Primary/Backup
- Typically one in each of the production locations, but there is no requirement that they are co-located in this way

#### •**Workload balancing/routing switches**

- Must be Server/Application State Protocol compliant (SASP)
	- RFC4678 describes SASP

### • **What switches/routers are SASP-compliant?**

- Cisco Catalyst 6500 Series Switch Content Switching Module
- F5 Big IP Switch
- Citrix NetScaler Appliance
- Radware Alteon Application Switch (bought Nortel appliance line)

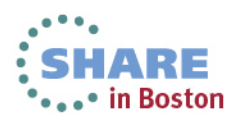

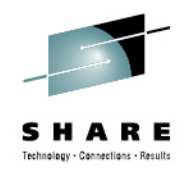

## **VSAM Statement of Direction**

- • IBM intends in the future to enhance the IBM Geographically Dispersed Parallel Sysplex™ ( GDPS® )/Active-Active continuous availability solution by providing support for software replication of Virtual Storage Access Method (VSAM) data for active-standby and active-query configurations. IBM plans to provide such support for data replication for VSAM data updated by applications that run in CICS and offline in batch mode, using log data provided by CICS Transaction Server for z/OS , V5 or later and CICS VSAM Recovery for z/OS , V5 or later.
- • IBM 's statements regarding its plans, directions, and intent are subject to change or withdrawal without notice at IBM 's sole discretion. Information regarding potential future products is intended to outline our general product direction and it should not be relied on in making a purchasing decision. The information mentioned regarding potential future products is not a commitment, promise, or legal obligation to deliver any material, code, or functionality. Information about potential future products may not be incorporated into any contract. The development, release, and timing of any future features or functionality described for our products remains at our sole discretion.

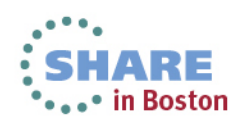

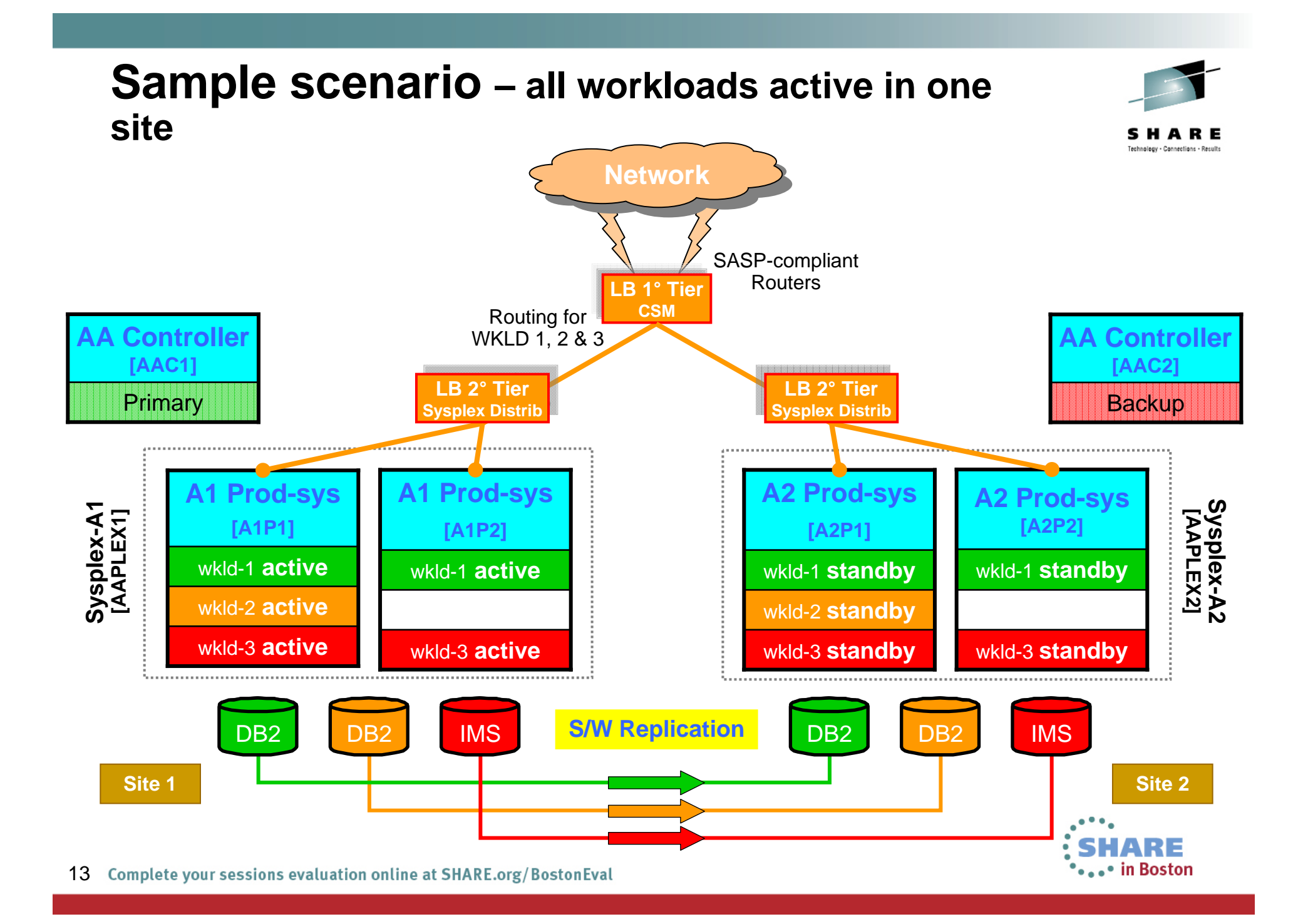

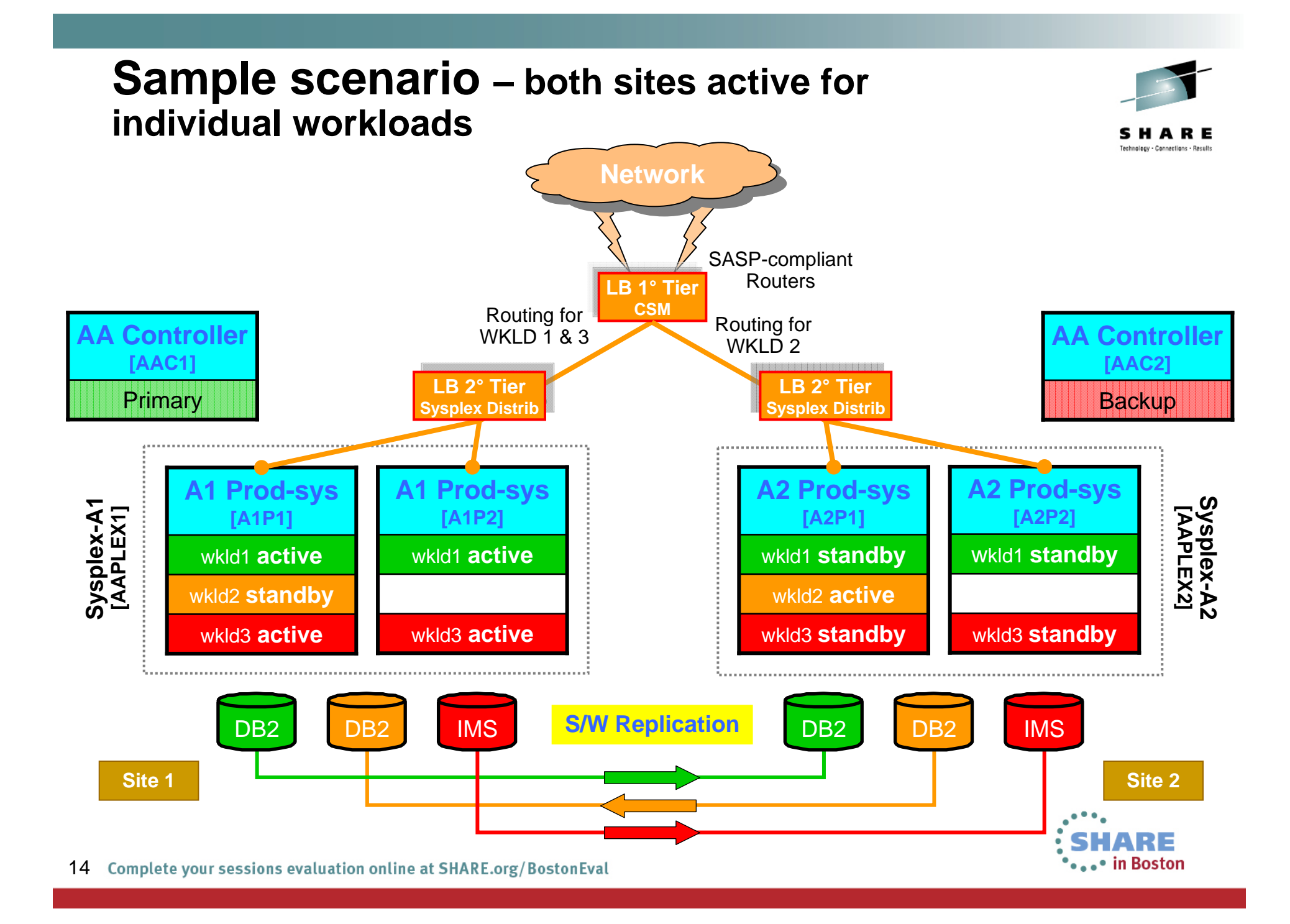

### **What S/W makes up a GDPS/Active-Active environment?**

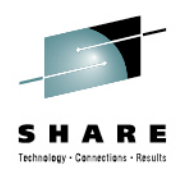

- GDPS/Active-Active
- IBM Tivoli NetView for z/OS
	- IBM Tivoli NetView for z/OS Enterprise Management Agent (NetView agent)
- IBM Tivoli Monitoring
- System Automation for z/OS
- IBM Multi-site Workload Lifeline for z/OS
- Middleware DB2, IMS, CICS…
- Replication Software
	- $\bullet$ IBM InfoSphere Database Replication for DB2 for z/OS
	- IBM InfoSphere IMS Replication for z/OS
- Optionally the Tivoli OMEGAMON XE suite of monitoring products

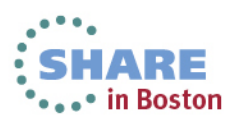

## **What is an Active/Active Workload?**

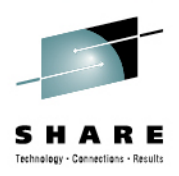

- A workload is the aggregation of these components
	- $\bullet$  *Software:* user written applications (eg: COBOL programs) and the middleware run time environment (eg: CICS regions, InfoSphere Replication Server instances and DB2 subsystems)
	- • *Data:* related set of objects that must preserve transactional consistency and optionally referential integrity constraints (eg: DB2 Tables, IMS Databases)
	- • *Network connectivity***:** one or more TCP/IP addresses & ports (eg: 10.10.10.1:80)

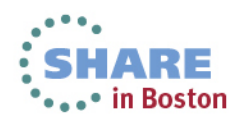

### **Software – deeper insight**

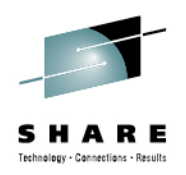

- • All components of a Workload should be defined in SA\* as
	- •One or more Application Groups (APG)
	- •Individual Applications (APL)
- $\bullet$ The Workload itself is defined as an Application Group
- $\bullet$  SA z/OS keeps track of the individual members of the Workload's APG and reports a "compound" status to the A/A Controller

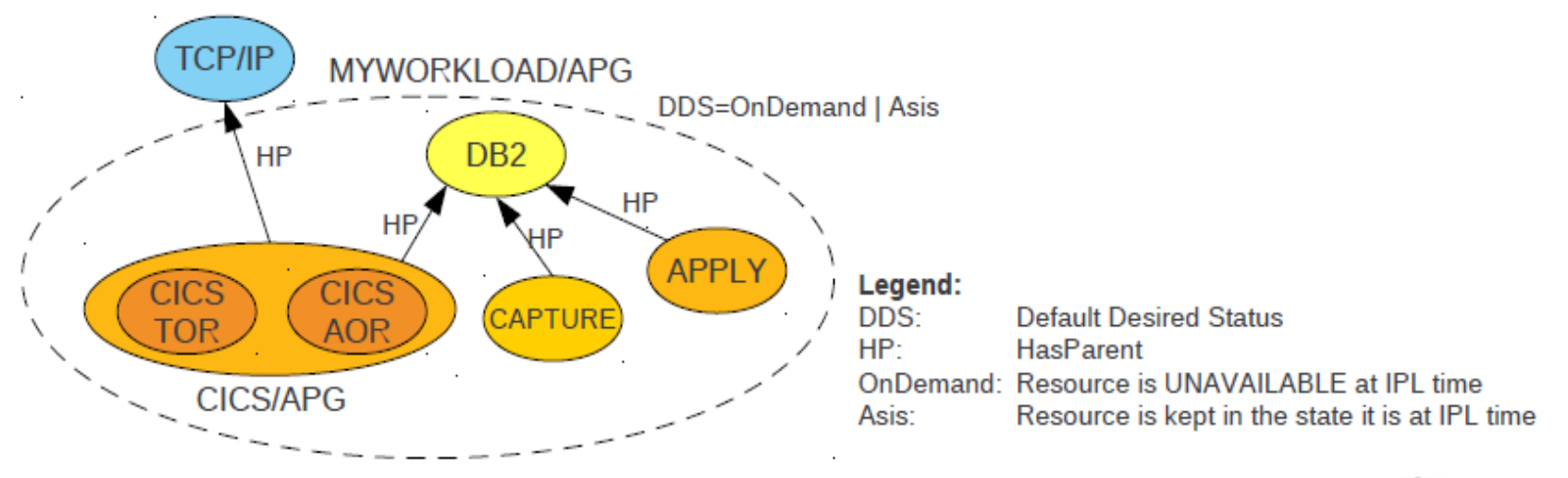

\* Note that although SA is required on all systems, you can be using an alternative automation product to manage your workloads.

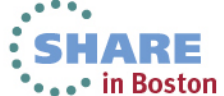

17 Complete your sessions evaluation online at SHARE.org/BostonEval

### **Software – sharing components between workloads**

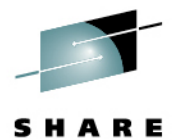

- • Certain components of a workload, for instance DB2, could be also viewed as "infrastructure"
- $\bullet$  Relationship(s) from the Workload ensure that the supporting "infrastructure" resources are available when needed
- • Infrastructure is typically started at IPL time

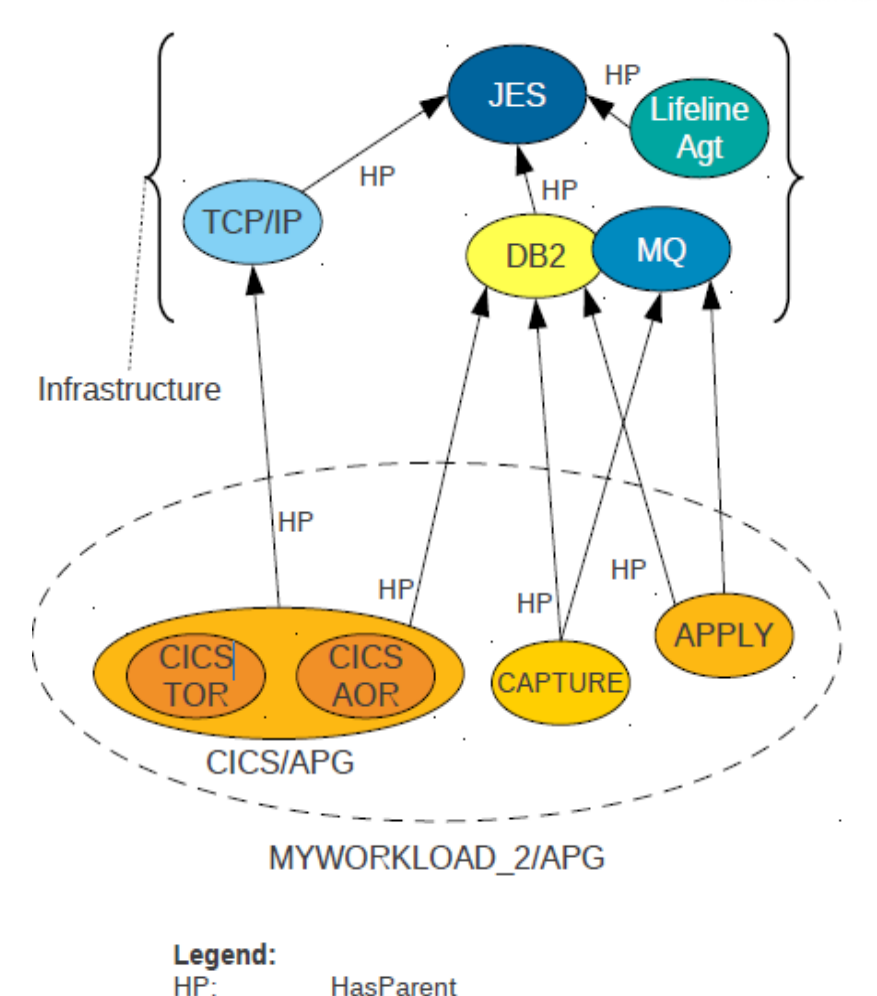

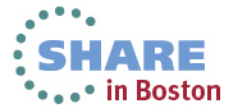

## **Software – sharing components between workloads**

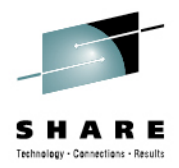

### **Shared members**

- • Other components of a Workload, for instance, capture and apply engines can also be shared
- • However, GDPS requires that they are members of the Workload

### **Rationale**

- • The A/A Controller needs to know the capture and apply engines that belong to a Workload in order to
	- • Quiesce work properly including replication
	- •Send commands to them

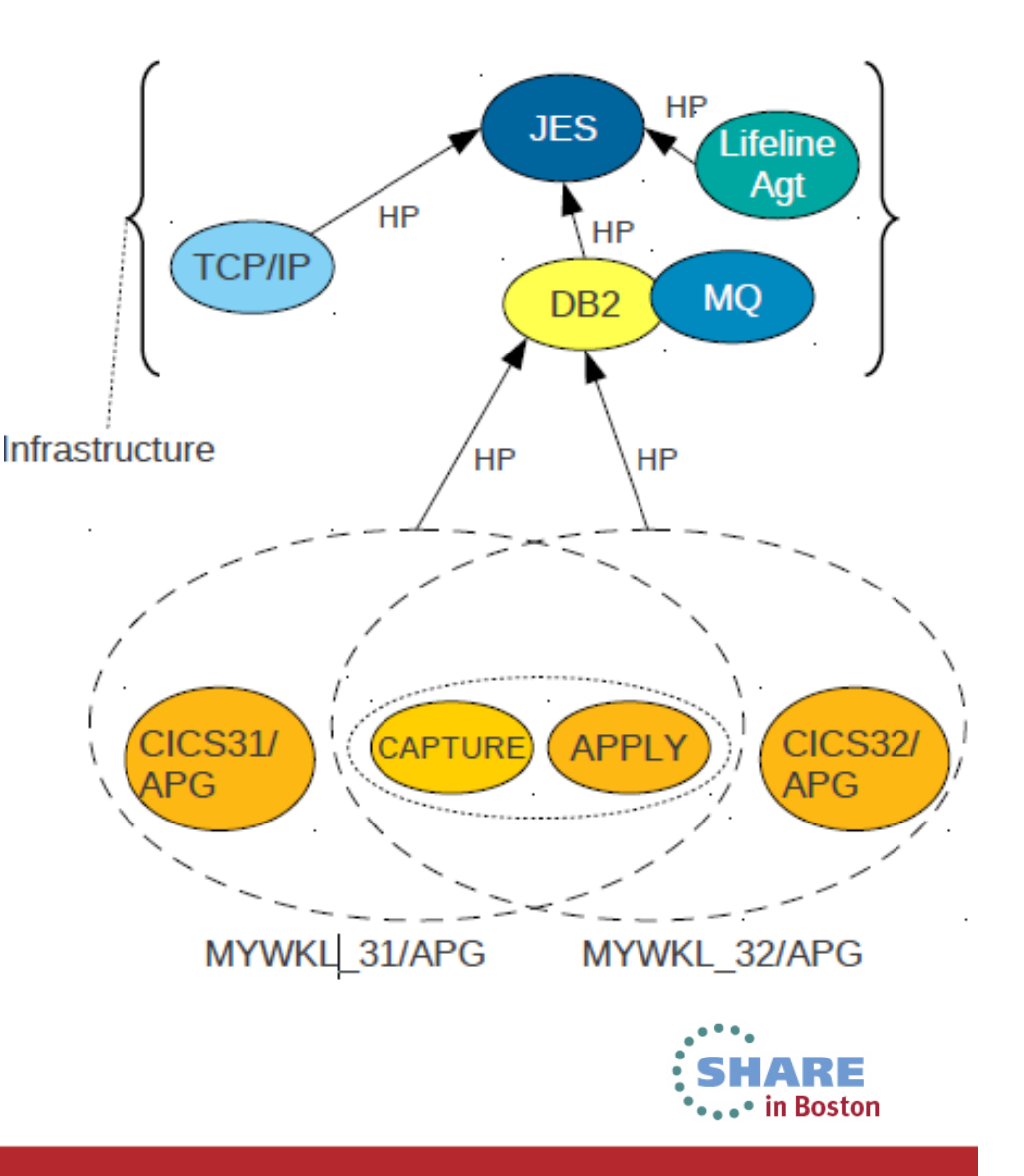

### **Data – deeper insight**

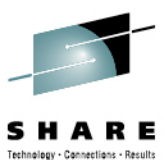

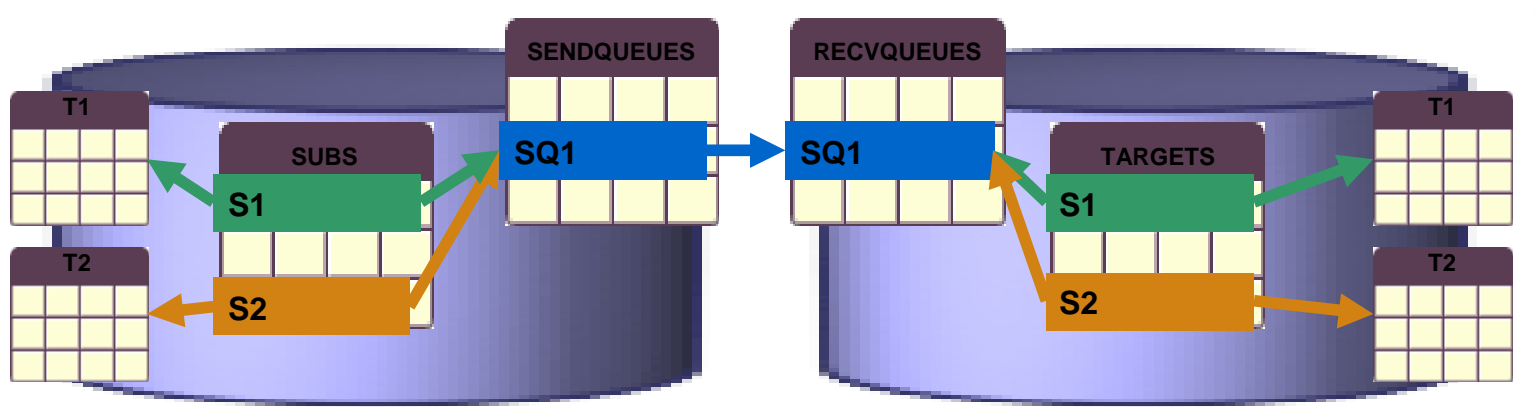

- • In DB2 Replication, the mapping between a table at the source and a table at the target is called a *subscription*
	- •Example shows 2 subscriptions for tables T1 and T2
- • A subscription belongs to a *QMap*, which defines the sendq that is used to send data for that subscription
	- •Example shows that both subscriptions are using the same QMap (SQ1)
- • In IMS Replication, a subscription is a combination of a source server and a target server
	- •The subscription is the object that is started/stopped by GDPS/A-A.
	- •This corresponds to the QMap in Q Replication
- • Each IMS Replication subscription contains a list of replication mappings
	- •There is one replication mapping for each IMS database being replicated
	- •This corresponds to a subscription in Q Replication

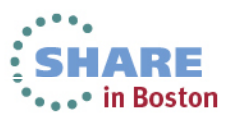

## **S/W replication technique (for example DB2)**

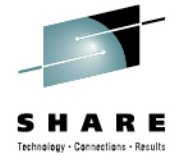

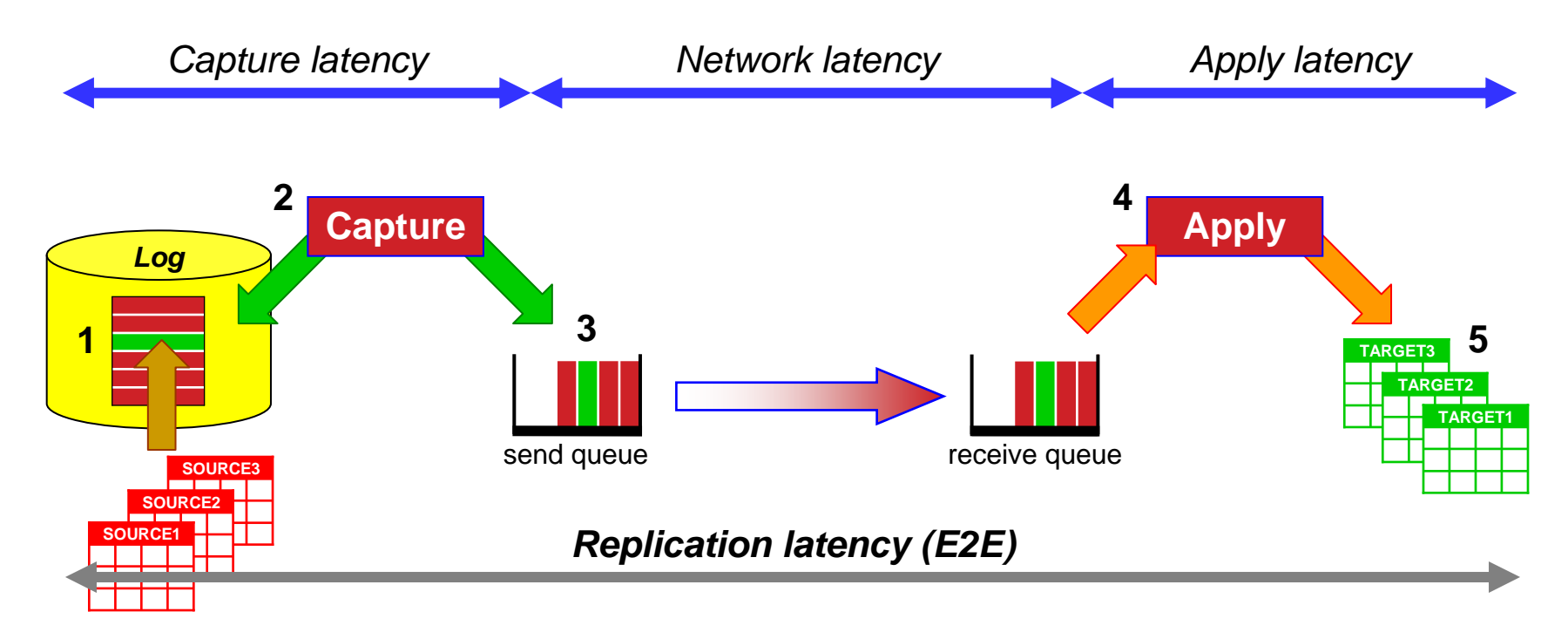

- 1. Transaction committed
- 2. Capture read the DB updates from the log
- 3. Capture put the updates on the send-queue
- 4. Apply received the updates from the receive-queue
- 5. Apply copied the DB updates to the target databases

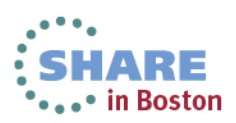

## **Connectivity – deeper insight**

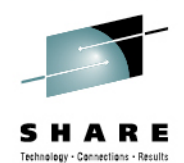

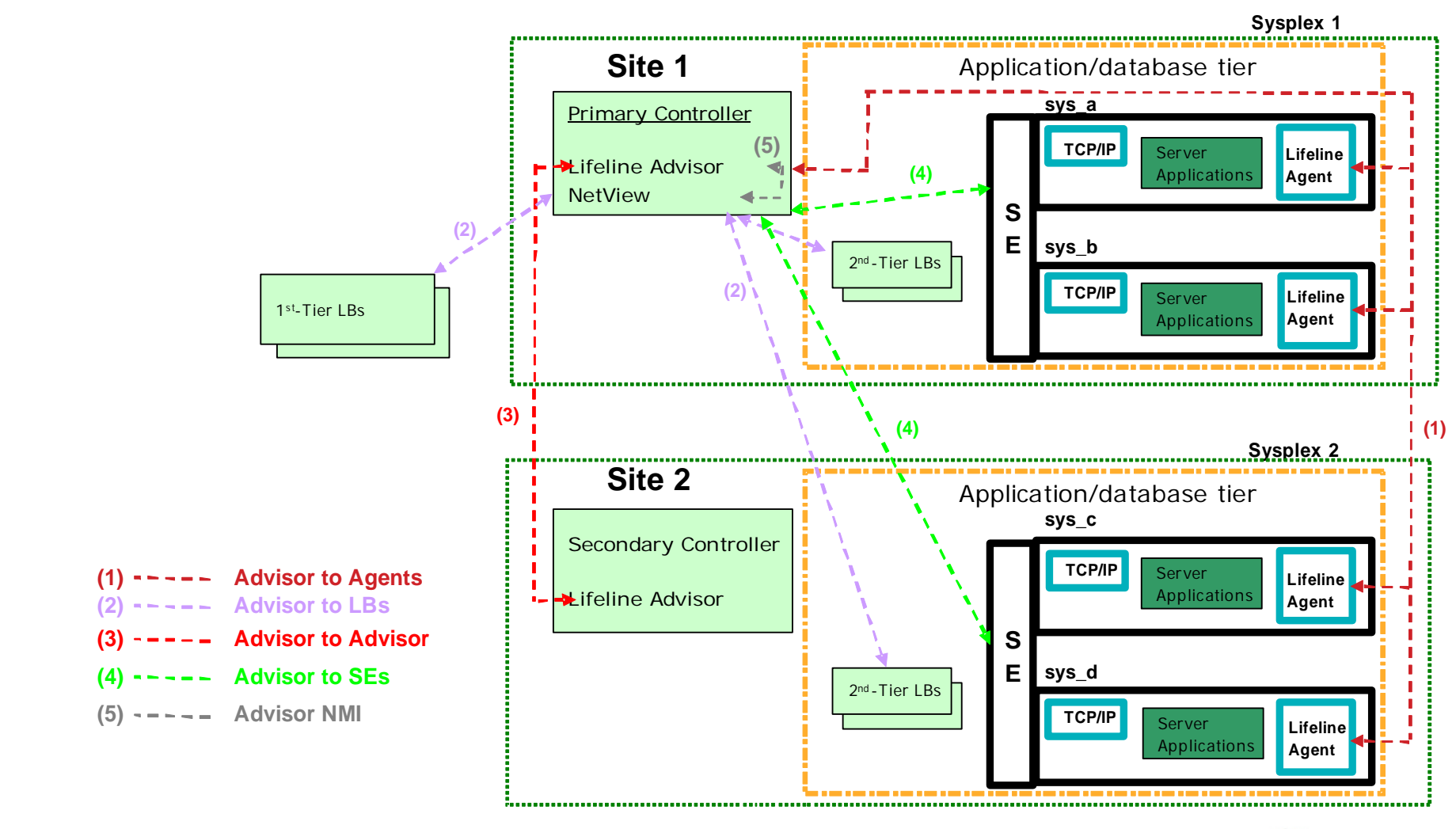

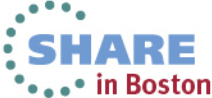

22

## **Connectivity – deeper insight**

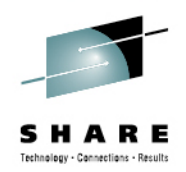

• In the IBM Multi-site Workload Lifeline product you must define your workloads:

#### •Example:

cross\_sysplex\_list

{ 10.212.128.151..40000,G0,WORKLOAD\_CICSWEB 10.212.128.118..40000,G1,WORKLOAD\_CICSWEB 10.212.128.151..40001,G0,WORKLOAD\_CICSTPCC 10.212.128.118..40001,G1,WORKLOAD\_CICSTPCC 10.212.128.151..40011,G0,WORKLOAD\_IMSTPCC 10.212.128.118..40011,G1,WORKLOAD\_IMSTPCC }

- Specifies the IP address of the 2nd-tier load balancer, the site name for that load balancer, the port number of the server application used for the workload, and the workload name
- Used by the Advisor to map 1st-tier load balancer group registrations with workload names
- • Information here must match the definitions in the tier 1 load balancer

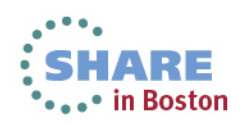

### **Connectivity – deeper insight**

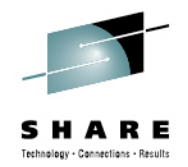

 $\bullet$  CSS vserver entry – is used by the clients to address the workload. There is one entry for each workload. This is an entry for the workload that listens on port 40000

### Example:

vserver GDPS-VSERV-CIC0 virtual 9.212.135.220 tcp 40000 no unidirectional serverfarm GDPS-FARM-CICS0no persistent rebalance Inservice

 $\bullet$  CSS serverfarm entry – is used to specify the IP addresses of the Tier 2 loadbalancers. These are the site specific Sysplex Distributor addresses for the G0 sysplex and G1 Sysplex. This serverfarm entry is referred to in the vserver entry above.

### Example:

serverfarm GDPS-FARM-CICS0nat servernat client CLIENTbindid 65520real 10.212.128.151inservicereal 10.212.128.118Inservice

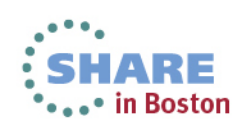

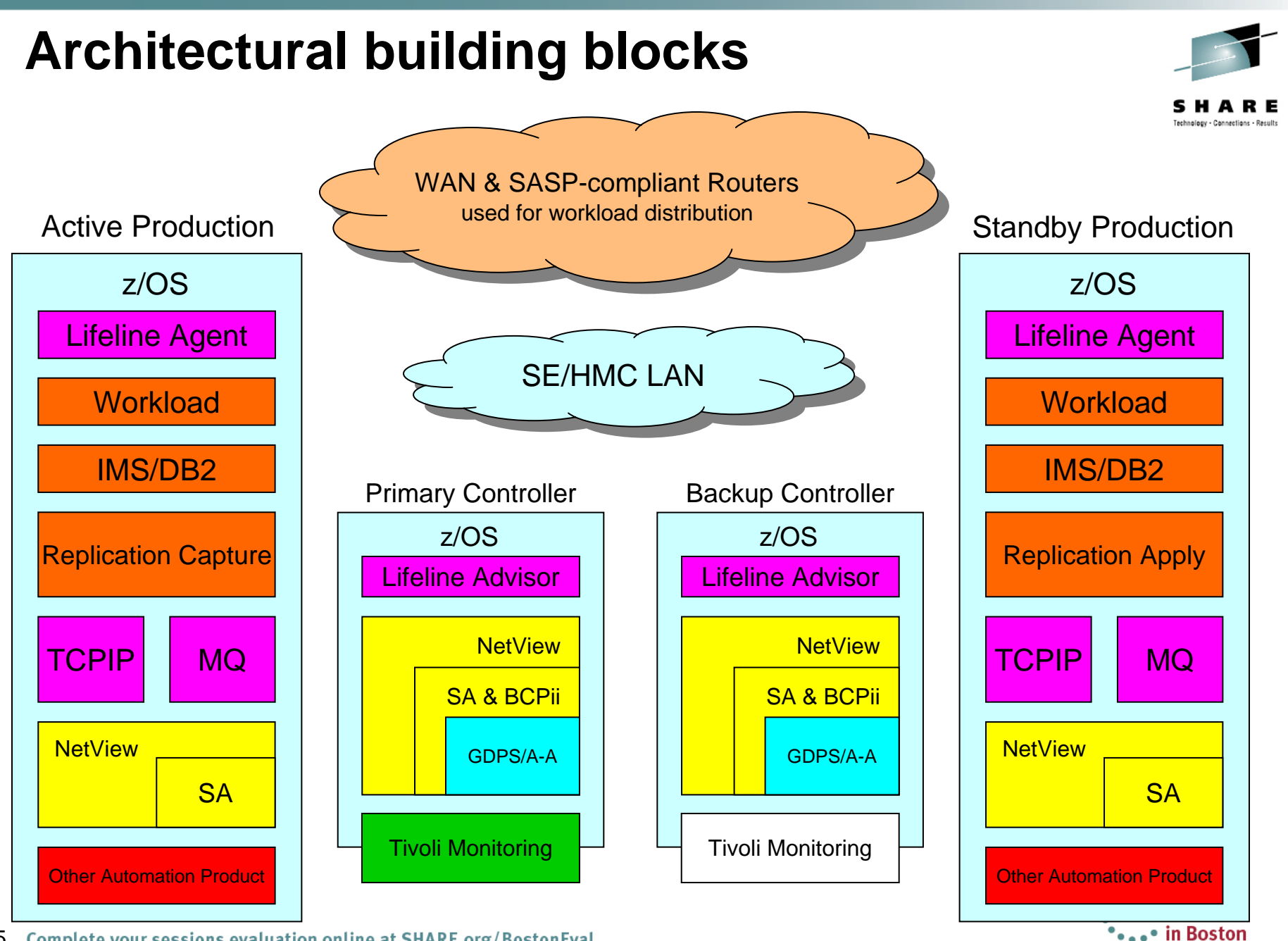

25 Complete your sessions evaluation online at SHARE.org/BostonEval

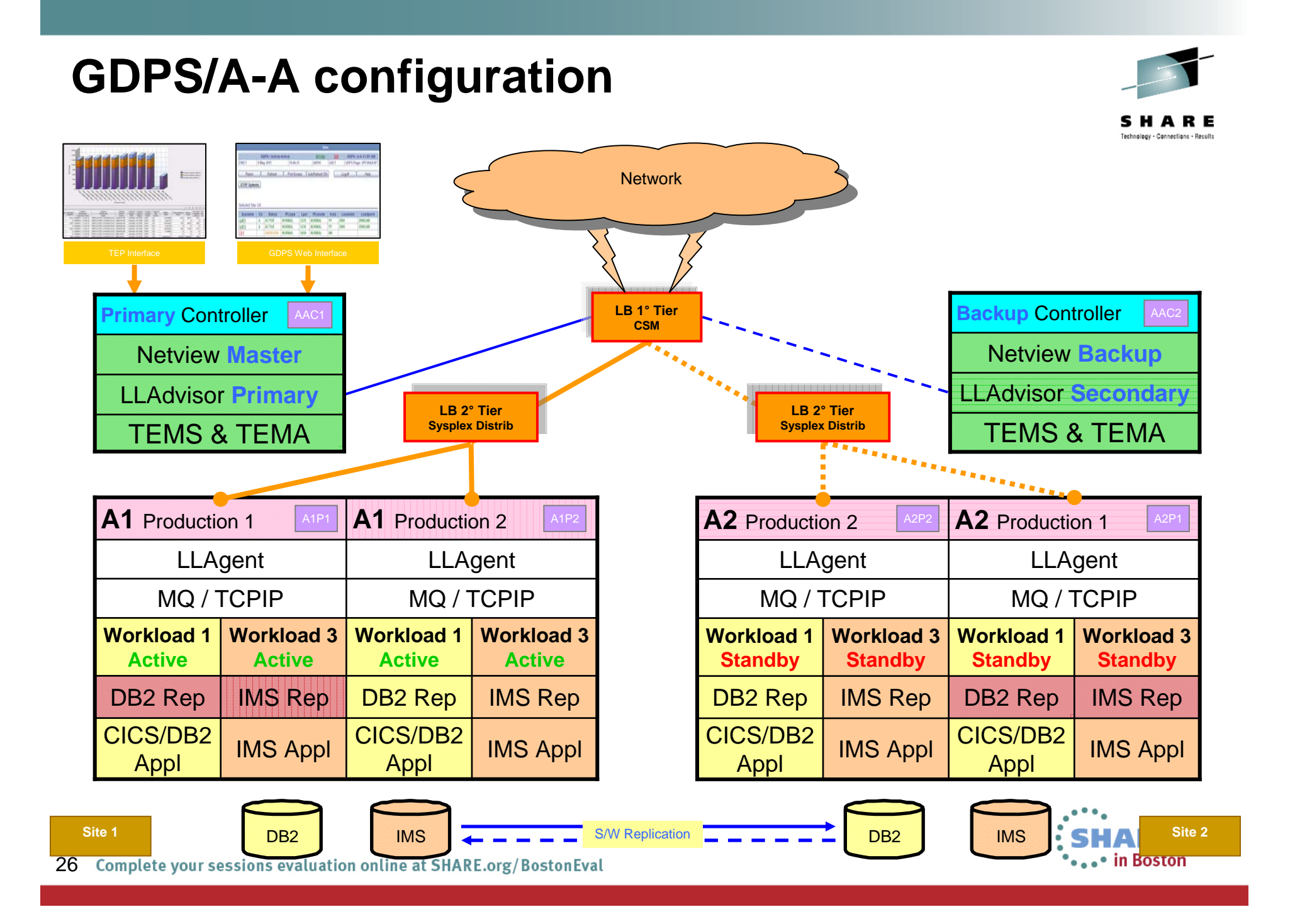

### **GDPS/Active-Active (the product)**

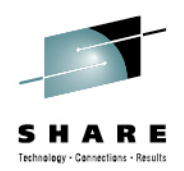

- • **Automation code** is an extension on many of the techniques tried and tested in other GDPS products and with many client environments for management of their mainframe CA & DR requirements
- •**Control code** only runs on Controller systems
- •**Workload management** - start/stop components of a workload in a given Sysplex
- •**Replication management** - start/stop replication for a given workload between sites
- •**Routing management** - start/stop routing of transactions to a site
- • **System and Server management** - STOP (graceful shutdown) of a system, LOAD, RESET, ACTIVATE, DEACTIVATE the LPAR for a system, and capacity on demand actions such as CBU/OOCoD
- •**Monitoring** the environment and **alerting** for unexpected situations
- • **Planned/Unplanned situation management and control** - planned or unplanned site or workload switches; automatic actions such as automatic workload switch (policy dependent)
- •**Powerful scripting capability** for complex/compound scenario automation

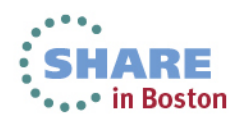

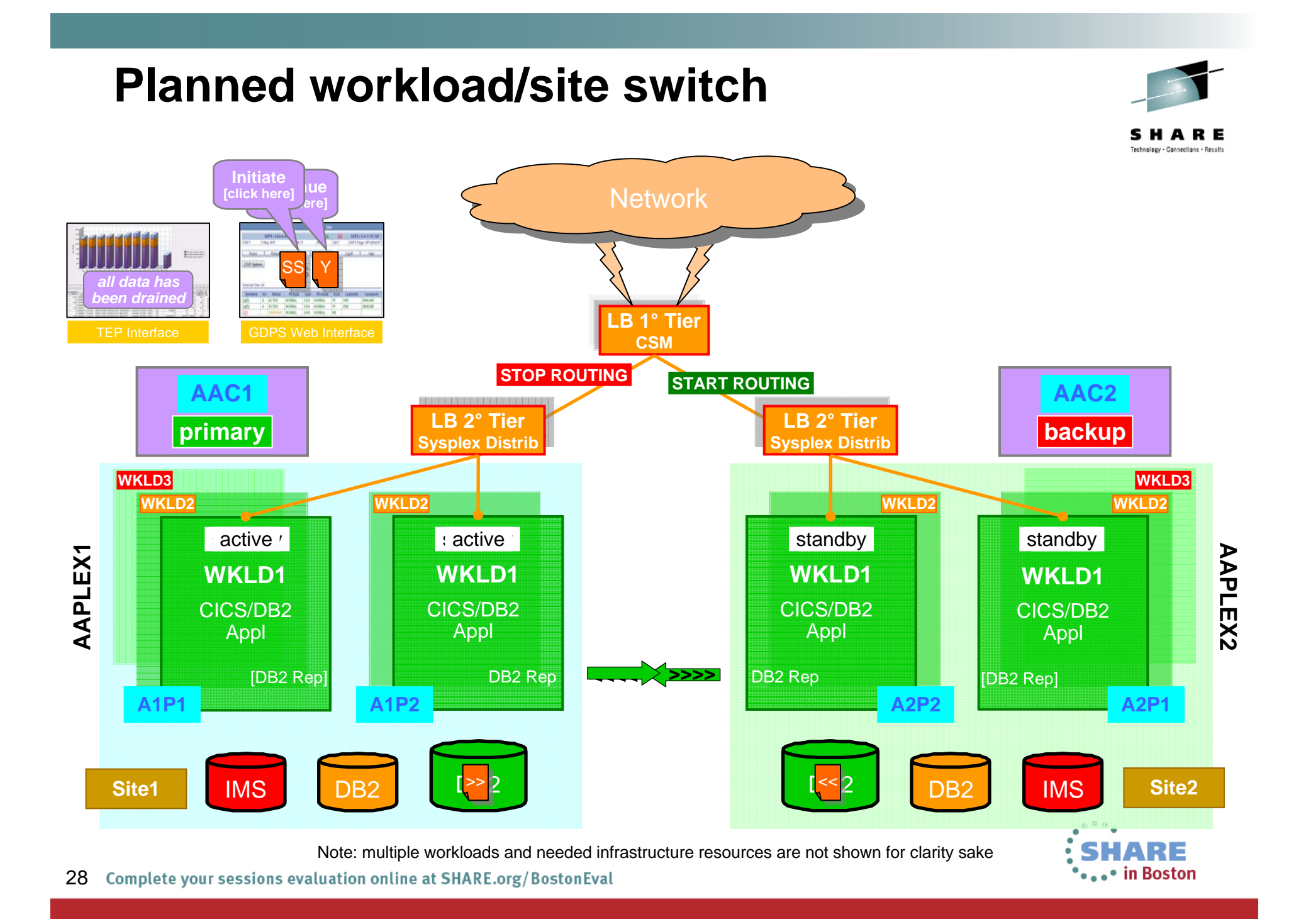

### **Planned workload/site switch (cont)**

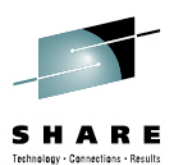

COMM = 'Switch all workloads to SITE2' ROUTING = 'STOP WORKLOAD=ALL SITE=AAPLEX1' ASSIST = 'CHECK ALL WORKLOAD UPDATES REPLICATED'

ROUTING = 'START WORKLOAD=ALL SITE=AAPLEX2'

- **Stop routing transactions** to all workloads active to Sysplex AAPLEX1 in Site1
- Wait until all updates on AAPLEX1 are replicated to Sysplex AAPLEX2 in Site2
	- check via the TEP or the Replication Dashboard that all updates have drained from the active to standby site, before stopping replication between the sites
- **Start routing transactions** for workloads previously active in Site1 to Site<sub>2</sub>
- **Note:** Replication is expected to be active in both directions at all times

**The workloads are now processing transactions in Site2 for all workloads with replication from Site2 to Site1** 

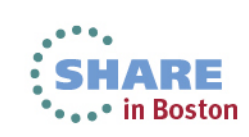

29

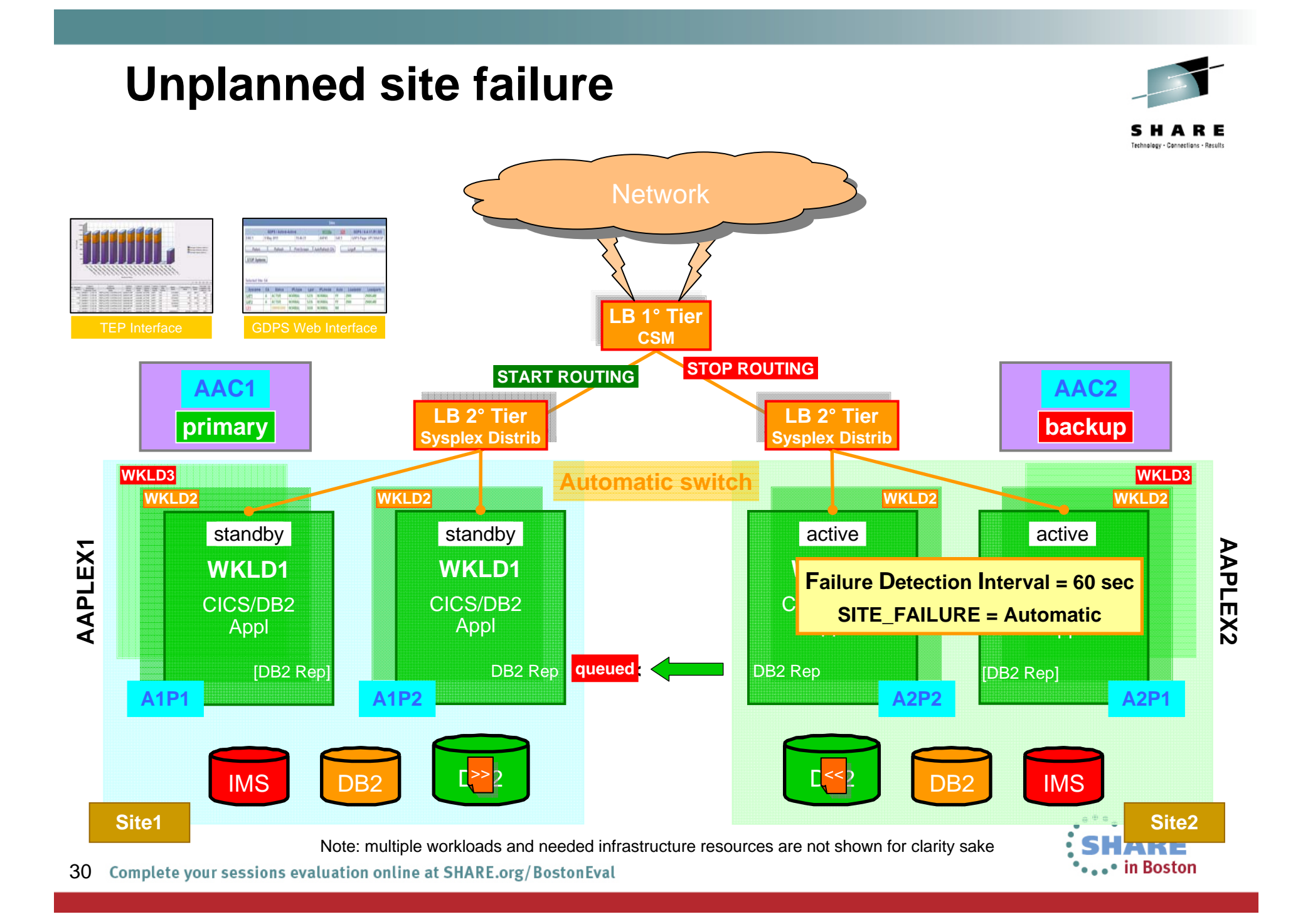

### **Go Home scenario**

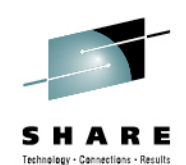

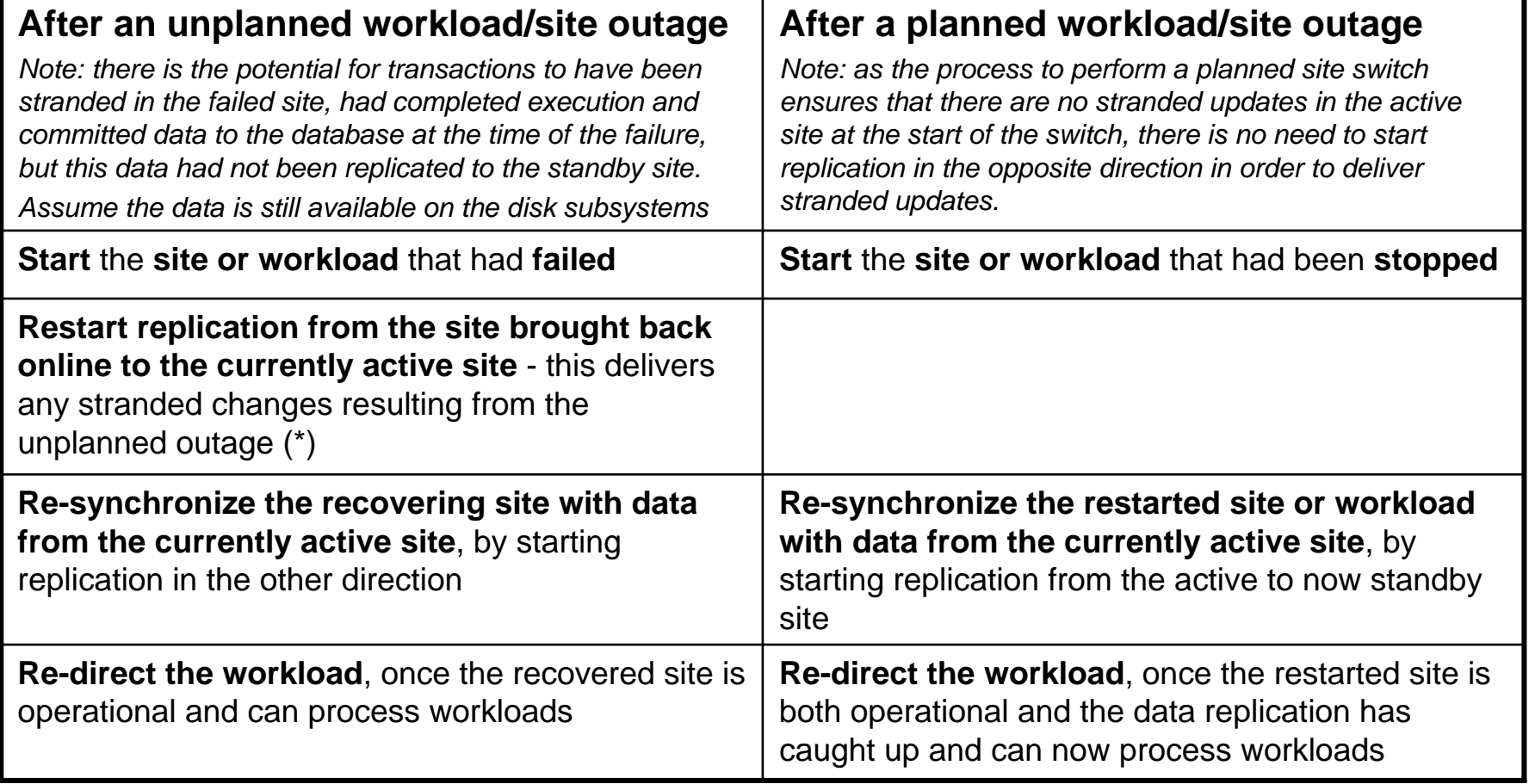

(\*) attempts to apply the stranded changes to the data in the active site may result in an exception or conflict, as the before image of the update that is stranded will no longer match the updated value in the active site. For IMS replication, the adaptive apply process will discard the update and issue messages to indicate that there has been a conflict and an update has been discarded. For DB2 replication, the update may not be applied, depending on conflict handling policy settings, and additionally an exception record will be inserted into a table.

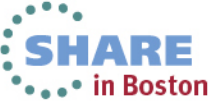

**Testing results\*** 

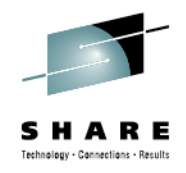

**Configuration:** -**9 \* CICS-DB2** workloads + **1 \* IMS** workload-Distance between site 300 miles (≈500kms)

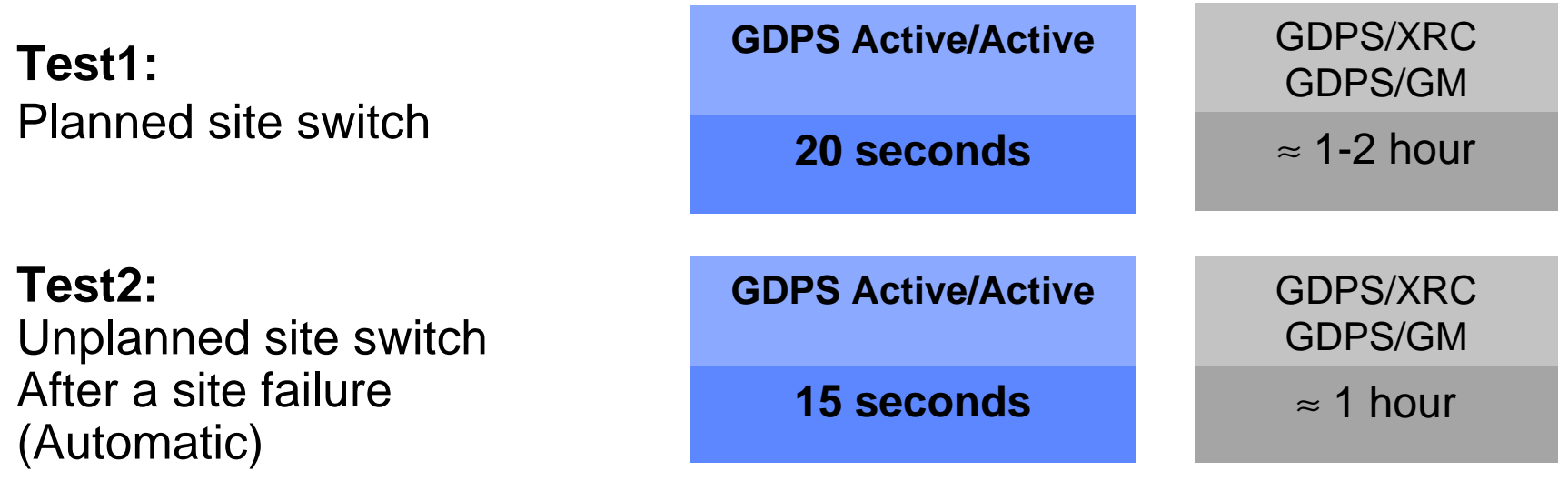

**\* IBM laboratory results; actual results may vary.**

32

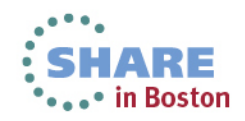

# **Deployment of GDPS/Active-Active**

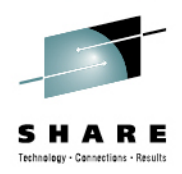

### • **Option 1 – create new sysplex environments for active/active workloads**

- Simplifies operations as scope of Active/Active environment is confined to just this or these specific workloads and the Active/Active managed data
- **Option 2 – Active/Active workload and traditional workload co-exist within the same sysplex**
	- Still will need new active sysplex for the second site
	- • Increased complexity to manage recovery of Active/Active workload to one place, and remaining systems to a different environment, from within the same sysplex
	- • Existing GDPS/PPRC customer will have to understand operational interactions between GDPS/PPRC and GDPS/Active-Active

### **No single right answer – will depend on your environment and requirements/objectives**

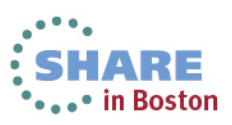

33 Complete your sessions evaluation online at SHARE.org/BostonEval

### **Disk Replication and Software Replication with GDPS**

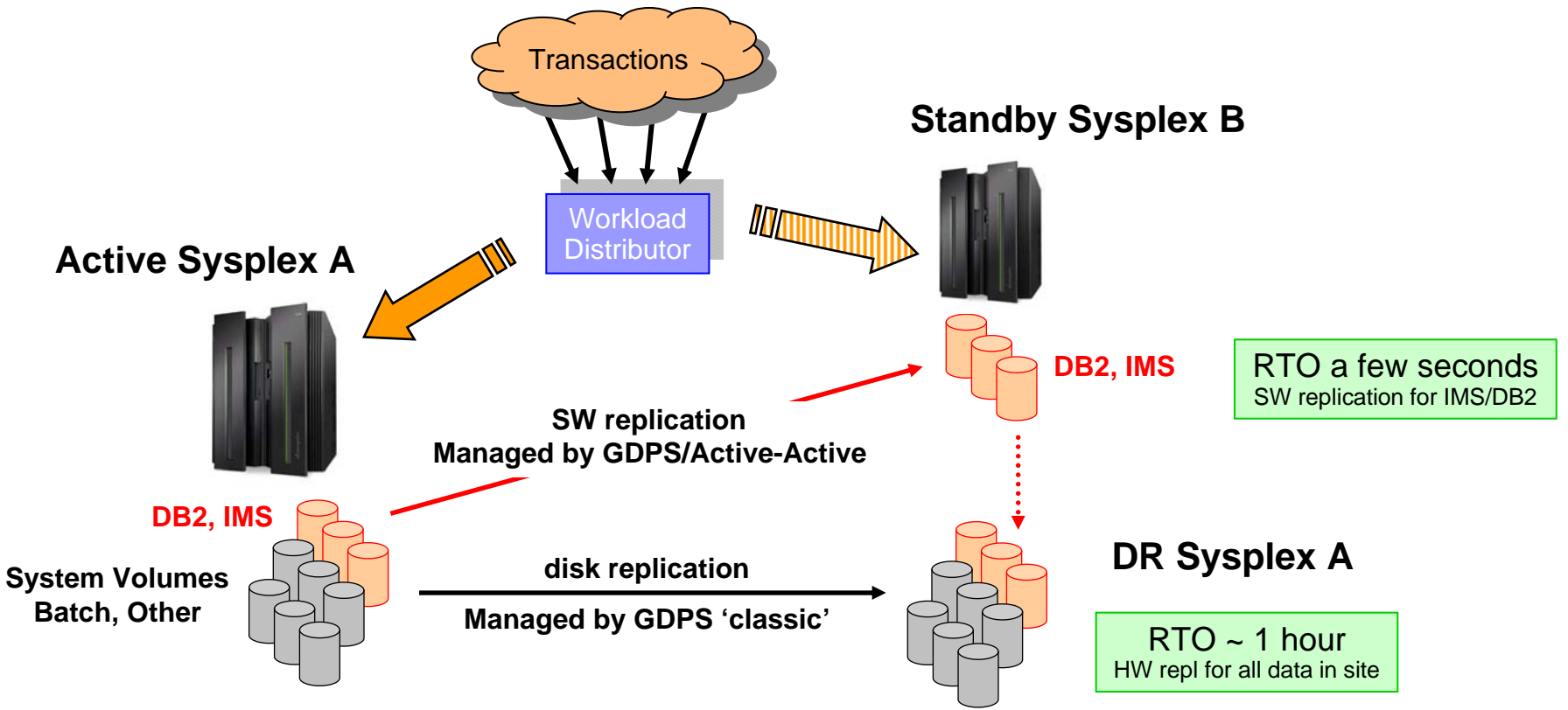

*Two switch decisions for Sysplex A problems …*

**Workload Switch – switch to SW copy (B);** once problem is fixed, simply restart SW replication **Site Switch – switch to SW copy (B) and restart DR Sysplex A from the disk copy** 

### **Summary**

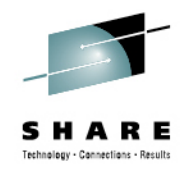

- •Manages availability at a workload level
- •Provides a central point of monitoring & control
- •Manages replication between sites
- • Provides the ability to perform a controlled workload site switch
- • Provides near-continuous data and systems availability and helps simplify disaster recovery with an automated, customized solution
- • Reduces recovery time and recovery point objectives – measured in seconds
- • Facilitates regulatory compliance management with a more effective business continuity plan
- •Simplifies system resource management

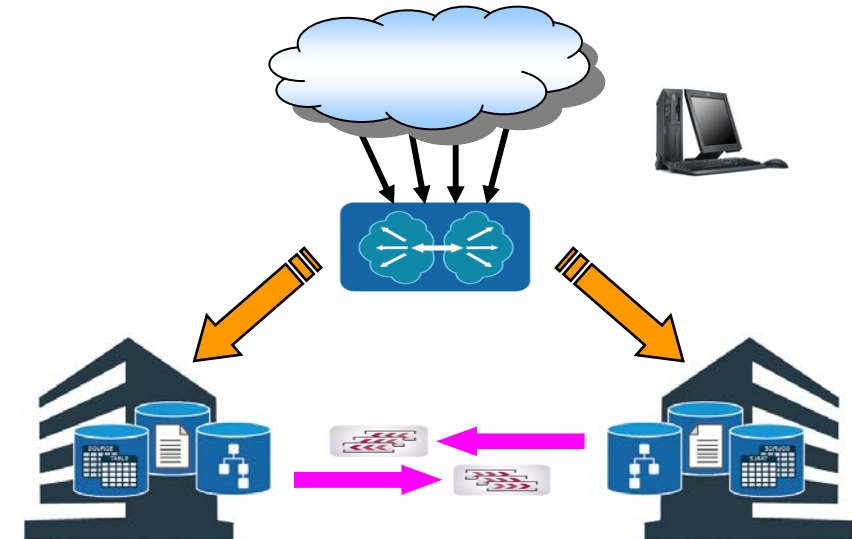

### **GDPS/Active-Active is the next generation of GDPS**

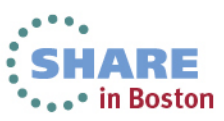

**QR Code for Evaluations**

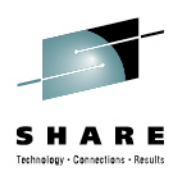

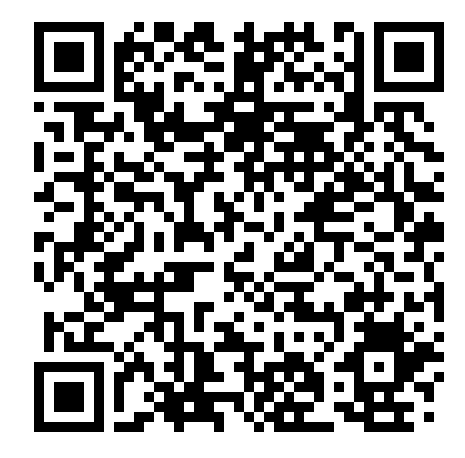

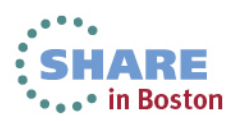

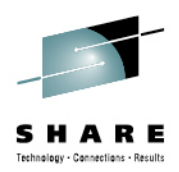

## Backup Charts

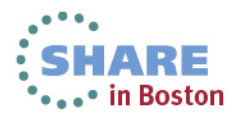

### **Pre-requisite products**

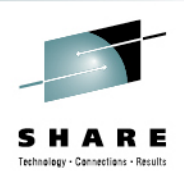

- $\bullet$  **IBM Multi-site Workload Lifeline v1.1**
	- Advisor runs on the Controllers & provides information to the external load balancers on where to send transactions and information to GDPS on the health of the environment
		- There is one primary and one secondary advisor
	- Agent runs on all production images with active/active workloads defined and provide information to the Lifeline Advisor on the health of that system
- • **IBM Tivoli NetView for z/OS v6.1**
	- $\bullet$  Runs on all systems and provides automation and monitoring functions. The NetView Enterprise Master normally runs on the Primary Controller
- **IBM Tivoli Monitoring v6.2.2 FP3**
	- $\bullet$  Can run on the Controllers, on zLinux, or distributed servers – provides monitoring infrastructure and portal plus alerting/situation management via Tivoli Enterprise Portal, Tivoli Enterprise Portal Server and Tivoli Enterprise Monitoring Server

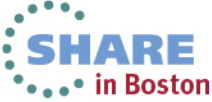

### **Pre-requisite products**

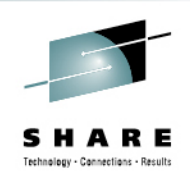

- $\bullet$  **IBM InfoSphere Replication Server for z/OS v10.1**
	- $\bullet$  Runs on production images where required to capture (active) and apply (standby) data updates for DB2 data. Relies on MQ as the data transport mechanism (QREP)

#### $\bullet$ **IBM InfoSphere IMS Replication for z/OS v10.1**

• Runs on production images where required to capture (active) and apply (standby) data updates for IMS data. Relies on TCPIP as the data transport mechanism

### • **System Automation for z/OS v3.3 or higher**

- Runs on all images. Provides a number of critical functions:
	- BCPii
	- Remote communications capability to enable GDPS to manage sysplexes from outside the sysplex
	- System Automation infrastructure for workload and server management

### • **Optionally the OMEGAMON suite of monitoring tools to provide additional insight**

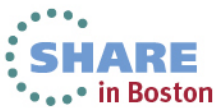

### **Pre-requisite software matrix**

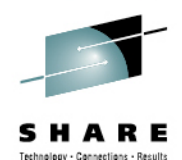

**YES** YESYES**YES** NOYES<sup>1)</sup> YES 1) MQ is only required for DB2 data replication YES 1) YES 1) YESA-A**Systems** NO $NO$ YESYES $NO$ as required 2) as required 2) as required as required as required YESnon A-A Systems Tivoli Monitoring V6.2.2 Fix Pack 3 YES Multi-site Workload Lifeline Version for z/OS 1.1 YES Tivoli System Automation for z/OS V3.3 + SPE APARs Tivoli System Automation for z/OS V3.3 + SPE APARs Tivoli NetView for z/OS V6.1 YES GDPS/A-A V1.1 YES **Management and Monitoring** InfoSphere IMS Replication for z/OS V10.1 InfoSphere Replication Server for z/OS V10.1 NO **Replication** Websphere MQ V7 NO IMS V11 NO DB2 for z/OS V9 or higher NO **Application Middleware** z/OS 1.11 or higher YES **Operating Systems** GDPS **Controller** Pre-requisite software [version/release level]

> <sup>1)</sup> workload dependent  $^{2)}$  can use Replication Server instances, but not the same instances as the A-A workloads

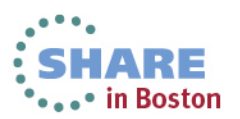

40 Complete your sessions evaluation online at SHARE.org/BostonEval

### **Pre-requisite software matrix (cont)**

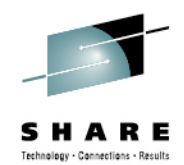

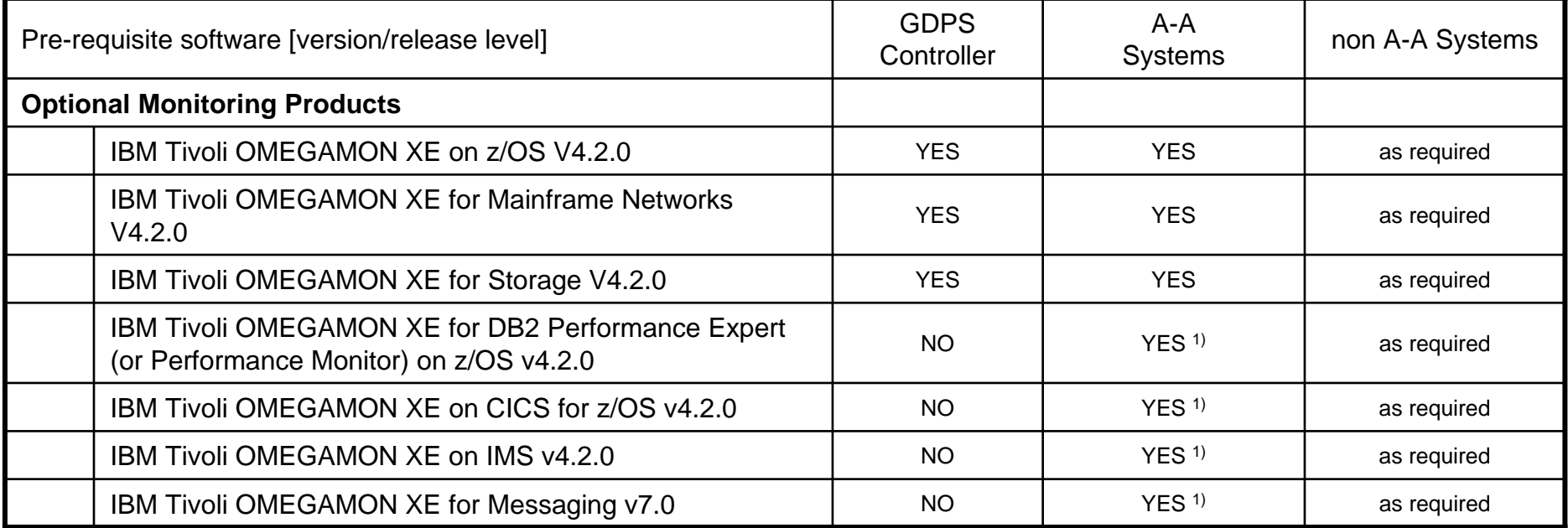

1) workload dependent

**Note:** Details of cross product dependencies are listed in the PSP information for GDPS/Active-Active which can be found by selecting the **Upgrade:GDPS** and **Subset:AAV1R1** at the following URL:

http://www14.software.ibm.com/webapp/set2/psearch/search?domain=psp&new=y

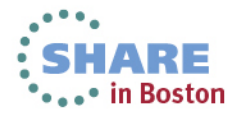